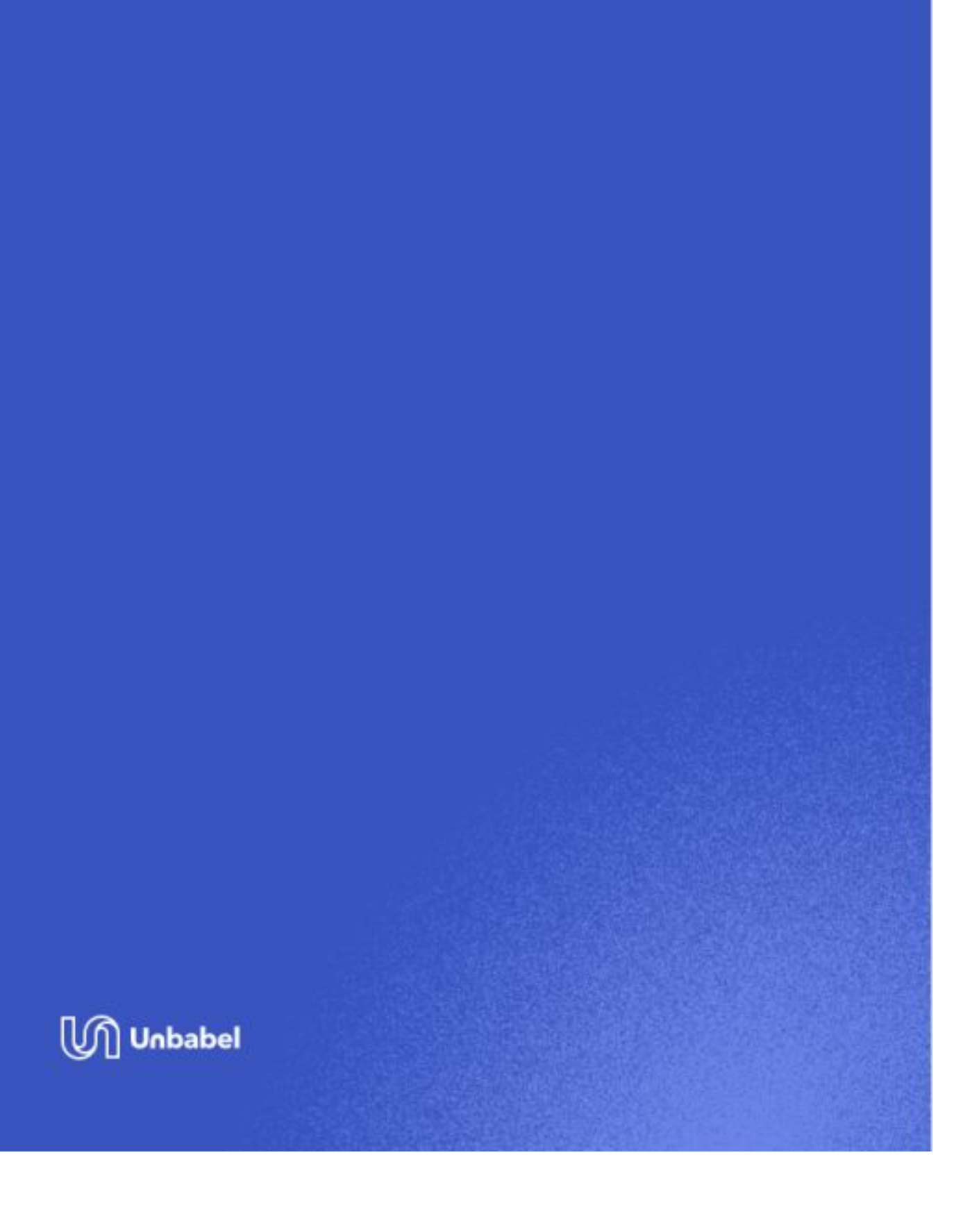

## **Internal Setup for Zendesk Chat**

We need the tokens in Zendesk Support API Token and the Zendesk Chat API Client :

## **Zendesk Support API**

1. Create an API Token for **Zendesk Support**.

*How to:* https://support.zendesk.com/hc/en-us/articles/226022787-Generating-a-new-API token

*What we need you to share:*

The generated API Token

The email the admin uses to Login in the Zendesk Support

## **Zendesk Chat API Client**

1. Create an API Client in your **Zendesk Chat instance**.

*How to: https://developer.zendesk.com/rest\_api/docs/chat/auth#adding-an-api-client* 

Here is the info you need to add:

**Client Name:** unbabel\_chat\_production

**Company:** Unbabel

**Redirect URLs:** https://chatlayer.unbabel.com/integration/zendesk chat/authorize

*What we need you to share:*

Client ID

Client Secret

Once this is done and created, do let us know as we need to validate the app on our end. *If you have any questions, let us know!*